## **Stadt Musterstadt Kirchplatz-Projekt, Stadtteil Musterhausen**

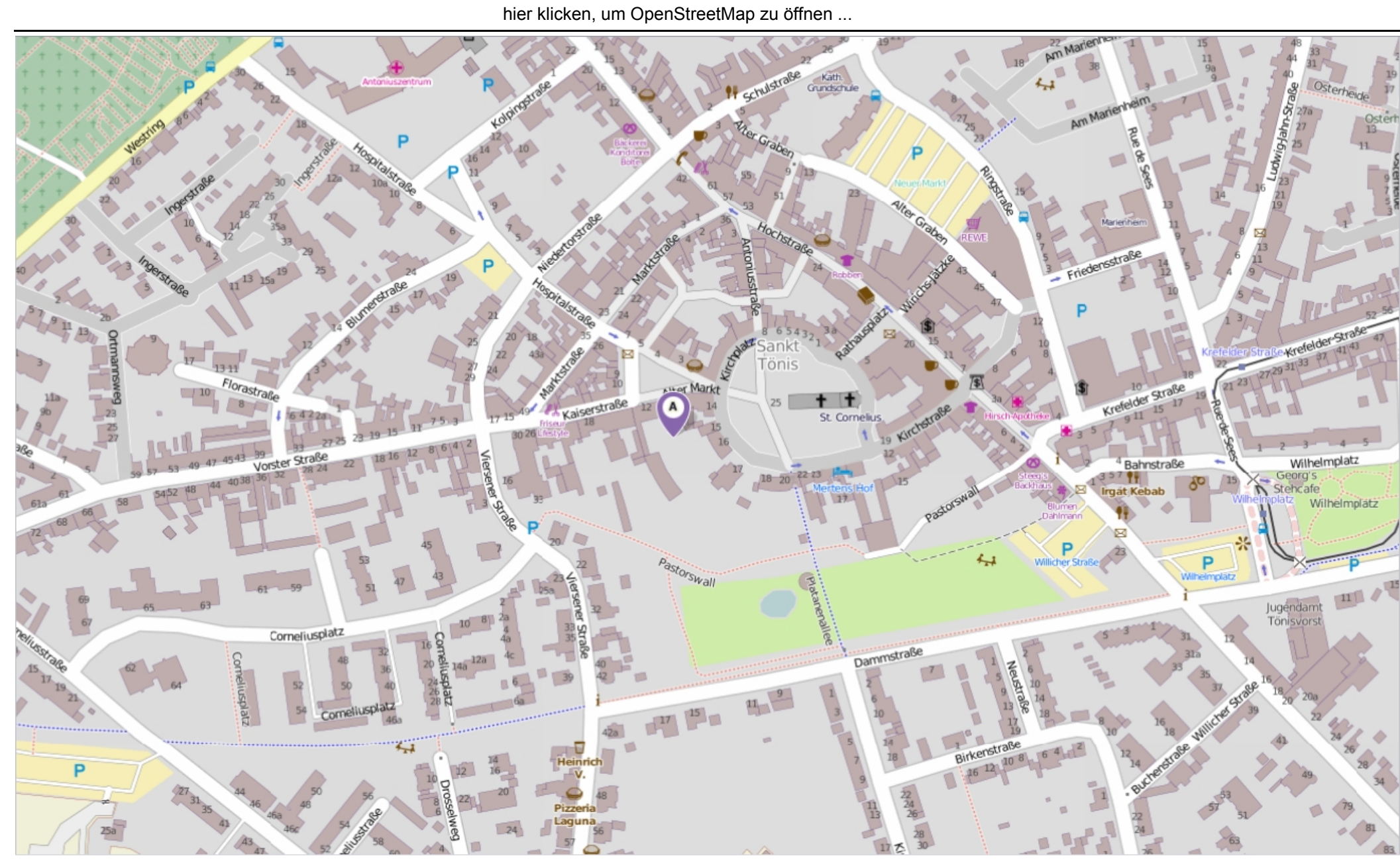